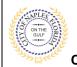

## PURPOSE

This guide provides a step by step aid for uploading the form to request a permit Extension or Reissue.

#### **GENERAL INFORMATION**

- ✓ To extend a permit a request must be uploaded through the online portal directly to the permit.
- ✓ Only the applicant for the permit is able to upload the Extension Reissue Request Form.
- ✓ The Extension-Reissue Form can be found online <u>https://www.naplesgov.com/building/page/building-permit-forms-fees</u>

### PROCEDURE

Click on link to the City of Naples Public Portal: https://cityview2.iharriscomputer.com/CityofNaplesFlorida/

- 1. Click Sign In and enter you sign in information
- 2. Click the My Items link

<u>Note:</u> My Items allows portal users to view submitted permits, permit status, schedule inspections, pay fees, or add a revision for permits applied for on that account

3. Drop down the menu for My Permit Applications.

| Welcome Permit Coordinator<br>Sign Out My Account My Items Portal Home Property Search Portal Help |
|----------------------------------------------------------------------------------------------------|
| My Items                                                                                           |
| This page lists all the applications and other items in which you are a contact.                   |
| Expand All / Collapse All                                                                          |
| → My Code Enforcement Complaints                                                                   |
| • My Permit Applications                                                                           |
| My Planning Applications                                                                           |
| My Upcoming Inspections                                                                            |
| Powered by <u>CityView</u>                                                                         |

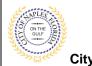

City of Naples, FL

## 4. Locate the appropriate permit and click View Open Conditions.

| is page lists all the applicati                                         | ons and other items in which you are a contact | My Items      |                  | If the permit is<br>te the filter to "s |          |
|-------------------------------------------------------------------------|------------------------------------------------|---------------|------------------|-----------------------------------------|----------|
| pand All / Collapse All                                                 |                                                |               | L                | ·····                                   | <b>[</b> |
| <ul> <li>My Code Enforcement</li> <li>My Permit Applications</li> </ul> |                                                |               |                  |                                         |          |
| Reference Number *                                                      | Address *                                      | Type *        | Status *         | Show Active                             |          |
| PRTU1900028                                                             | 295 RIVERSIDE CIR, Bld-Unit:204                | Temporary Use | Permit(s) Issued | 01/09/2019                              |          |
|                                                                         | Description<br>: test application,             |               | I                |                                         |          |
| Add A Revision View                                                     | Open Conditions Pay Fees Schedule Ir           | nspection     |                  |                                         |          |
| pply for a Building Permit                                              |                                                |               |                  |                                         |          |
| • My Planning Applicatio                                                | ns                                             |               |                  |                                         |          |
|                                                                         |                                                |               |                  |                                         | _        |

- 5. Once the permit summary page opens scroll to **Conditions.**
- 6. Click Conditions to open the drop down and view open Conditions for this permit.

| Permit Application Status                                                                                                   |            |  |  |  |  |
|----------------------------------------------------------------------------------------------------|------------|--|--|--|--|
| Permit Application Status                                                                                                   |            |  |  |  |  |
| rpand All / Collapse All                                                                                                    |            |  |  |  |  |
| when Xey You can collapse and expand individual sections by clicking the header of the section you wish to collapse/expand. |            |  |  |  |  |
|                                                                                                    |            |  |  |  |  |
| Summary     Application Number:                                                                                             | 0011000003 |  |  |  |  |
| Application Number:<br>Application Type:                                                                                    |            |  |  |  |  |
| Application Status:                                                                                                    |            |  |  |  |  |
| Property Owner's Full Name:                                                                                                 |            |  |  |  |  |
| Category of Work:                                                                                                    |            |  |  |  |  |
| Description of Work:                                                                                                    |            |  |  |  |  |
| Application Date:                                                                                                    |            |  |  |  |  |
| Issued Date:                                                                                                    |            |  |  |  |  |
| Expiration Date:                                                                                                    | 11/19/2020 |  |  |  |  |
| Locations                                                                                                    |            |  |  |  |  |
|                                                                                                    |            |  |  |  |  |
| Contacts                                                                                                    |            |  |  |  |  |
| Permits                                                                                                    |            |  |  |  |  |
| Submittals                                                                                                    |            |  |  |  |  |
| - Juminuna                                                                                                    |            |  |  |  |  |
| + Fees                                                                                                    |            |  |  |  |  |
| Inspections                                                                                                    |            |  |  |  |  |
| $\frown$                                                                                                    |            |  |  |  |  |
| Conditions                                                                                                    |            |  |  |  |  |
| Related Permit & Planning Applications                                                                                      |            |  |  |  |  |
| December 6 Income                                                                                                    |            |  |  |  |  |
| Documents & Images                                                                                                    |            |  |  |  |  |
| Submittals   Portal Home                                                                                                    |            |  |  |  |  |

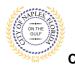

City of Naples, FL

- 7. Locate the Condition for Extension.
- 8. Click Browse.

|   |                                               |                                       | Perm                                                   | it Application Status                                                                                                    |                           |             |        |
|---|-----------------------------------------------|---------------------------------------|--------------------------------------------------------|----------------------------------------------------------------------------------------------------|---------------------------|-------------|--------|
| Б | rpand All / Collapse All                      |                                       |                                                        |                                                                                                    |                           |             |        |
|   |                                               | nd individual sectio                  | ns by clicking the h                                   | eader of the section you wish to collapse/expand.                                                                                                    |                           |             |        |
|   | - Summary                                     |                                       |                                                        |                                                                                                    |                           |             |        |
|   |                                               |                                       |                                                        |                                                                                                    | Edit Permi                | Application | Detail |
|   | ,                                             | oplication Numb                       |                                                        |                                                                                                    |                           |             |        |
|   |                                               |                                       | e: Temporary U                                         |                                                                                                    |                           |             |        |
|   | Droparty                                      | Application State<br>Owner's Full Nam | <ul> <li>Permit(s) Iss</li> <li>CITY OF NAP</li> </ul> |                                                                                                    |                           |             |        |
|   | ritipeny                                      | Category of Wo                        |                                                        |                                                                                                    |                           |             |        |
|   |                                               | Description of Wo                     |                                                        | on,                                                                                                    |                           |             |        |
|   |                                               | Application Da                        | le: 01/09/2019                                         |                                                                                                    |                           |             |        |
|   |                                               | Issued Dat                            | te: 06/08/2020                                         |                                                                                                    |                           |             |        |
|   |                                               | Expiration Date                       | te: 12/23/2020                                         |                                                                                                    |                           |             |        |
|   | Locations                                     |                                       |                                                        |                                                                                                    |                           |             |        |
|   | Contacts                                      |                                       |                                                        |                                                                                                    |                           |             |        |
|   |                                               |                                       |                                                        |                                                                                                    |                           |             |        |
|   | Permits                                       |                                       |                                                        |                                                                                                    |                           |             |        |
|   | Submittals                                    |                                       |                                                        |                                                                                                    |                           |             |        |
|   | · Unlinked Reviews                            |                                       |                                                        |                                                                                                    |                           |             |        |
|   |                                               |                                       |                                                        |                                                                                                    |                           |             |        |
|   | Fees                                          |                                       |                                                        |                                                                                                    |                           |             |        |
|   | Inspections                                   |                                       |                                                        |                                                                                                    |                           |             |        |
|   | - Conditions                                  |                                       |                                                        |                                                                                                    |                           |             |        |
|   |                                               |                                       |                                                        |                                                                                                    |                           |             |        |
|   | <ul> <li>Guidelines For Electronic</li> </ul> | tronically Sub                        | mitting Docum                                          | nents:                                                                                                    |                           |             |        |
|   |                                               |                                       |                                                        |                                                                                                    |                           | Expiration  | Due    |
| 1 | Condition                                     | Status                                | Department                                             | Description                                                                                                    | Category                  | Date        | Date   |
|   | Notice of Commencement                        | Resolved                              | Building                                               | Please submit notice of commencement                                                                                                    | Prevent                   |             |        |
| J |                                               |                                       |                                                        |                                                                                                    | Scheduling<br>Inspections |             |        |
| J |                                               |                                       | Building                                               |                                                                                                    | represents                |             |        |
|   | Extension                                     | Open                                  |                                                        |                                                                                                    |                           |             |        |
|   | Extension                                     | Open<br>Documents:                    | earang                                                 | Annual Contraction of Contraction of |                           |             |        |
|   | Extension                                     | Open<br>Documents:                    | earang                                                 | Root-                                                                                                    |                           |             |        |
|   | Extension                                     |                                       |                                                        |                                                                                                    |                           |             |        |
|   | Extension                                     |                                       | Upload Do                                              | Brywst                                                                                                    |                           |             |        |
|   | Extension                                     | Documents:                            | Upload Do                                              | cuments                                                                                                    |                           |             |        |

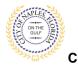

Submitting an Extension/Reissue Request E-Permitting Guide for Applicants

City of Naples, FL

9. Choose the location of the PDF file you would like to upload and click open.

| 💿 Open                                                                                 |                                        |                    |                  |                  |               | >       | < _ |
|----------------------------------------------------------------------------------------|----------------------------------------|--------------------|------------------|------------------|---------------|---------|-----|
| $\leftarrow$ $\rightarrow$ $\checkmark$ $\Uparrow$ $\blacksquare$ $\Rightarrow$ This F | PC > Desktop                           |                    |                  | ✓ <sup>™</sup> S | earch Desktop | م       |     |
| Organize 👻 New folder                                                                  |                                        |                    |                  |                  |               |         |     |
| 🛫 mloughman (\\e ^                                                                     | Name                                   | Date modified      | Туре             | Size             |               |         |     |
| Permit Standard                                                                        | Portal User Guides                     | 6/15/2020 4:34 PM  | File folder      |                  |               |         |     |
| Portal Guides PD                                                                       | Adding a Sub Contractor Guided 6_23_20 | 6/23/2020 12:18 PM | MP4 File         | 61,402 KB        |               |         |     |
| 💻 This PC                                                                              | CITY VIEW PERMIT PROCESSING REVISED    | 5/4/2020 3:35 PM   | Microsoft Word D | 922 KB           |               |         |     |
|                                                                                        | Extension Condition                    | 6/23/2020 4:12 PM  | Microsoft Word D | 672 KB           |               |         | _   |
|                                                                                        | Extension Request                      | 4/8/2019 4:12 PM   | PDF Document     | 1,008 KB         |               |         |     |
| Desktop                                                                                | P Microsoft Edge                       | 1/29/2019 12:43 PM | Shortcut         | 2 KB             |               |         | ira |
| Documents                                                                              | 🗊 Microsoft Teams                      | 6/8/2020 8:18 AM   | Shortcut         | 3 KB             |               |         | е   |
| Downloads                                                                              | Stamping Procedure                     | 6/22/2020 12:25 PM | Microsoft Word D | 1,084 KB         |               |         |     |
| b Music                                                                                | Submitting a Notice of Commencment V   | 6/23/2020 12:28 PM | MP4 File         | 51,652 KB        |               |         |     |
| Pictures                                                                               |                                        |                    |                  |                  |               |         |     |
| Videos                                                                                 |                                        |                    |                  |                  |               |         |     |
| 🛖 L - Building (L:)                                                                    |                                        |                    |                  |                  |               |         |     |
| 🛖 Public Drive (P:)                                                                    |                                        |                    |                  |                  |               |         | _   |
| 🛖 mloughman (\\‹                                                                       |                                        |                    |                  |                  |               |         |     |
| v                                                                                      |                                        |                    |                  |                  |               |         |     |
| File nam                                                                               | e: Extension Request                   |                    |                  | ~ /              | All Files     | ~       |     |
|                                                                                        | •                                      |                    |                  |                  | 0             | Connect |     |
|                                                                                        |                                        |                    |                  |                  | Open          | Cancel  |     |
|                                                                                        |                                        |                    |                  |                  |               |         |     |

- 10. The file now appears under documents.
- 11. Click Upload Documents.

| → Submittals             |                  |                |                                      |                           |            |      |
|--------------------------|------------------|----------------|--------------------------------------|---------------------------|------------|------|
| Unlinked Reviews         |                  |                |                                      |                           |            |      |
| → Fees                   |                  |                |                                      |                           |            |      |
| → Inspections            |                  |                |                                      |                           |            |      |
| - Conditions             |                  |                |                                      |                           |            |      |
|                          |                  |                |                                      |                           |            |      |
| Guidelines For Elec      | tronically Subr  | mitting Docume | ents:                                |                           |            |      |
|                          |                  |                |                                      |                           | Expiration | Duo  |
| Condition                | Status           | Department     | Description                          | Category                  | Date       | Date |
| Notice of Commencement   | Resolved         | Building       | Please submit notice of commencement | Prevent                   |            |      |
|                          |                  |                |                                      | Scheduling<br>Inspections |            |      |
| Extension                | Open             | Building       |                                      |                           |            |      |
|                          | Documents:       |                | Browse                               |                           |            |      |
|                          |                  |                | Extension Request.pdf                |                           | Rer        | move |
|                          |                  | Upload Docu    |                                      |                           |            |      |
|                          |                  | Upload Docu    | iments                               |                           |            |      |
| Deleted Demait & Diam    | ning Angliastics |                |                                      |                           |            |      |
| Related Permit & Plan    | ning Application | IS             |                                      |                           |            |      |
| Documents & Images _     |                  |                |                                      |                           |            |      |
| Submittals   Portal Home |                  |                |                                      |                           |            |      |

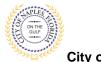

# Submitting an Extension/Reissue Request E-Permitting Guide for Applicants

City of Naples, FL

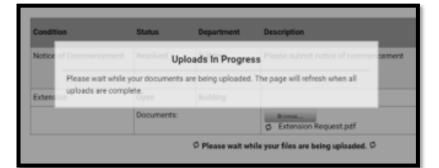

12. When the uploads are complete click **OK**, and you will return to the permit summary page.

| Condition       | Ctatua Department              | Description                      |
|-----------------|--------------------------------|----------------------------------|
| Notice<br>All o | Uploads Complete               | Please submit notice of commence |
|                 | Documents:                     | Browse<br>Extension Request.pdf  |
|                 | Permit & Planning Applications |                                  |